## **D.2.1 PUBLICA EL ESTADO DE ACTIVIDADES**

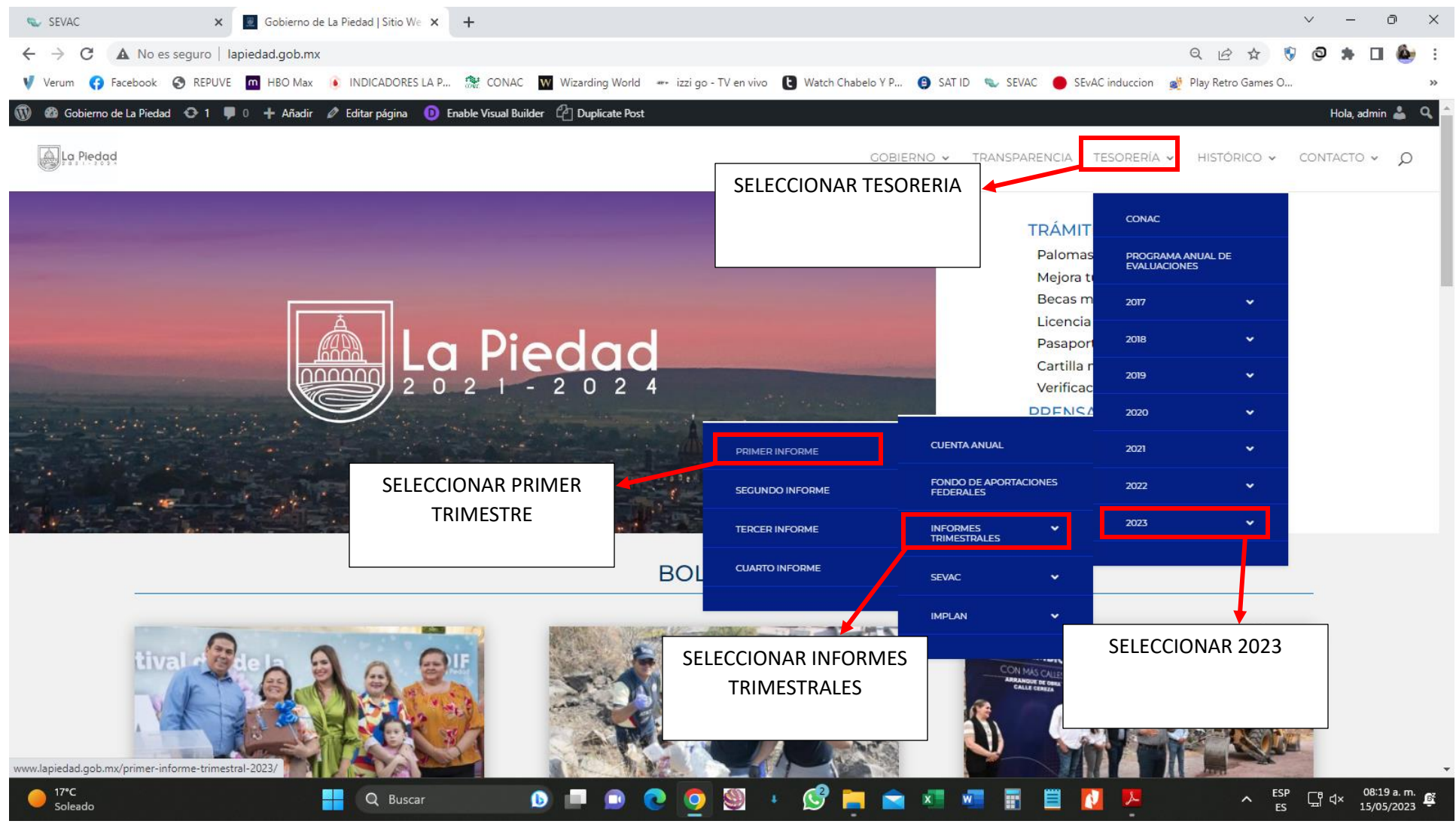

**LINK: [HTTP://WWW.LAPIEDAD.GOB.MX/](http://www.lapiedad.gob.mx/)**

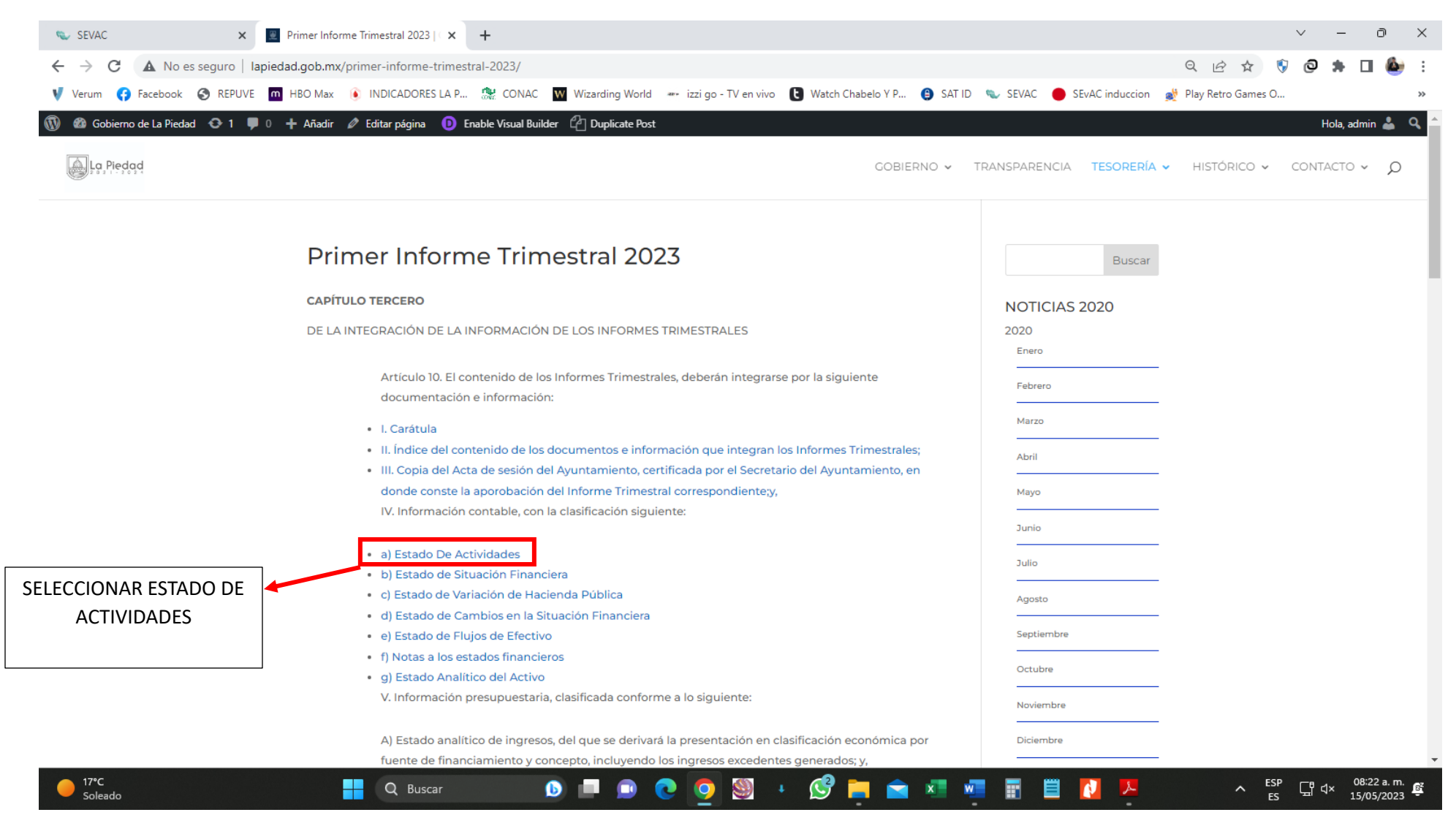

## **LINK: [HTTP://WWW.LAPIEDAD.GOB.MX/PRIMER-INFORME-TRIMESTRAL-2023/](http://www.lapiedad.gob.mx/primer-informe-trimestral-2023/)**

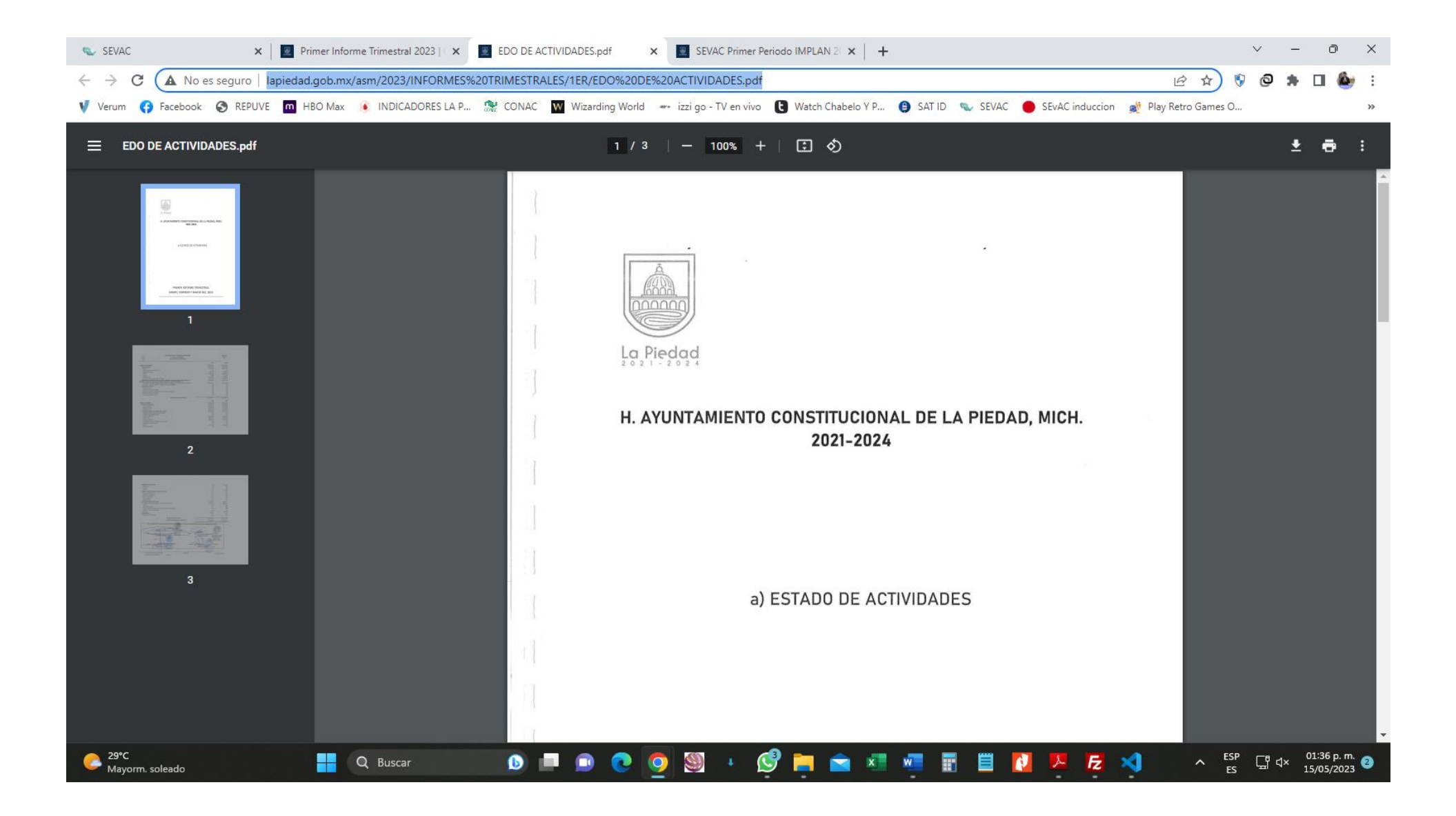

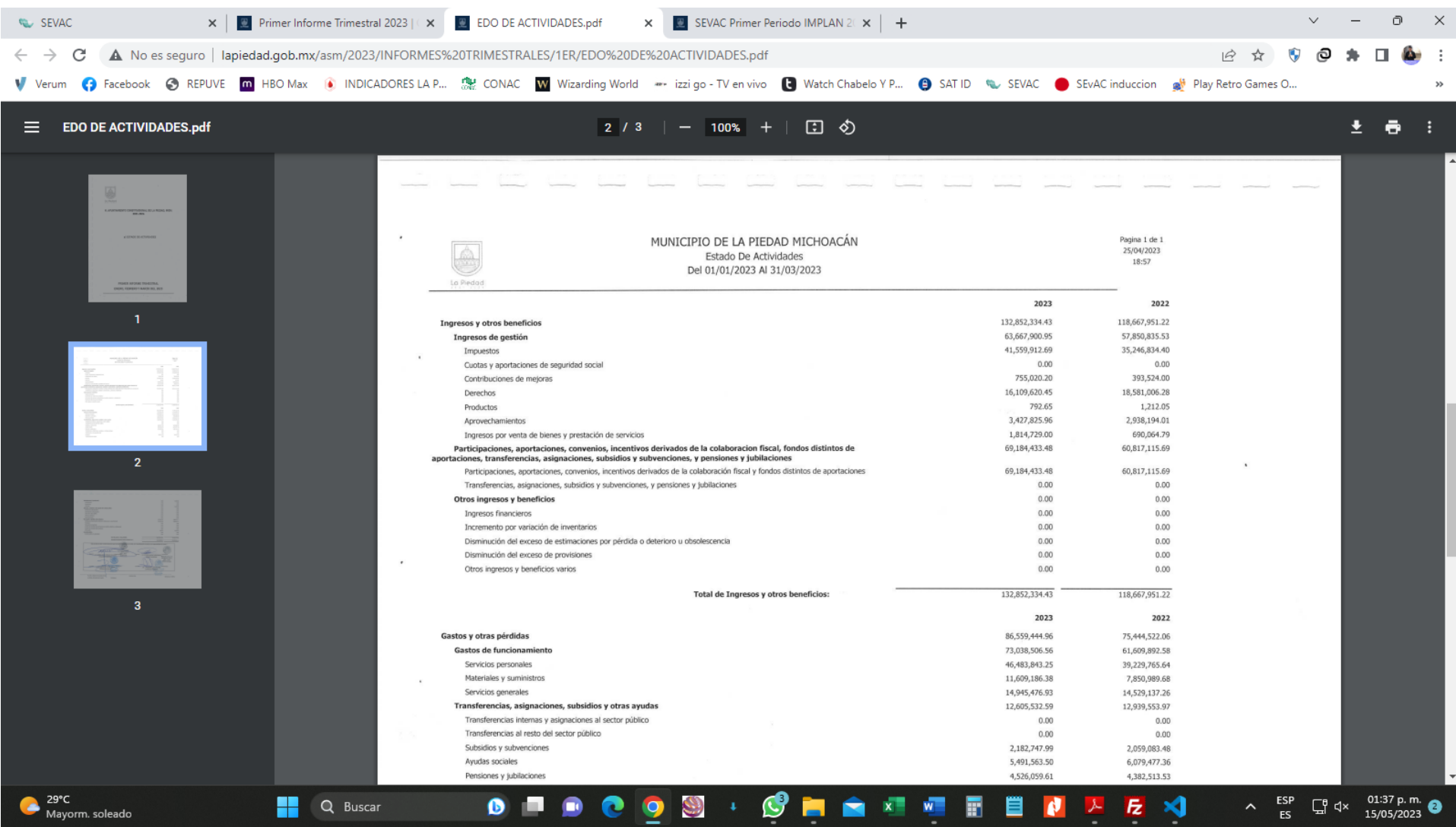

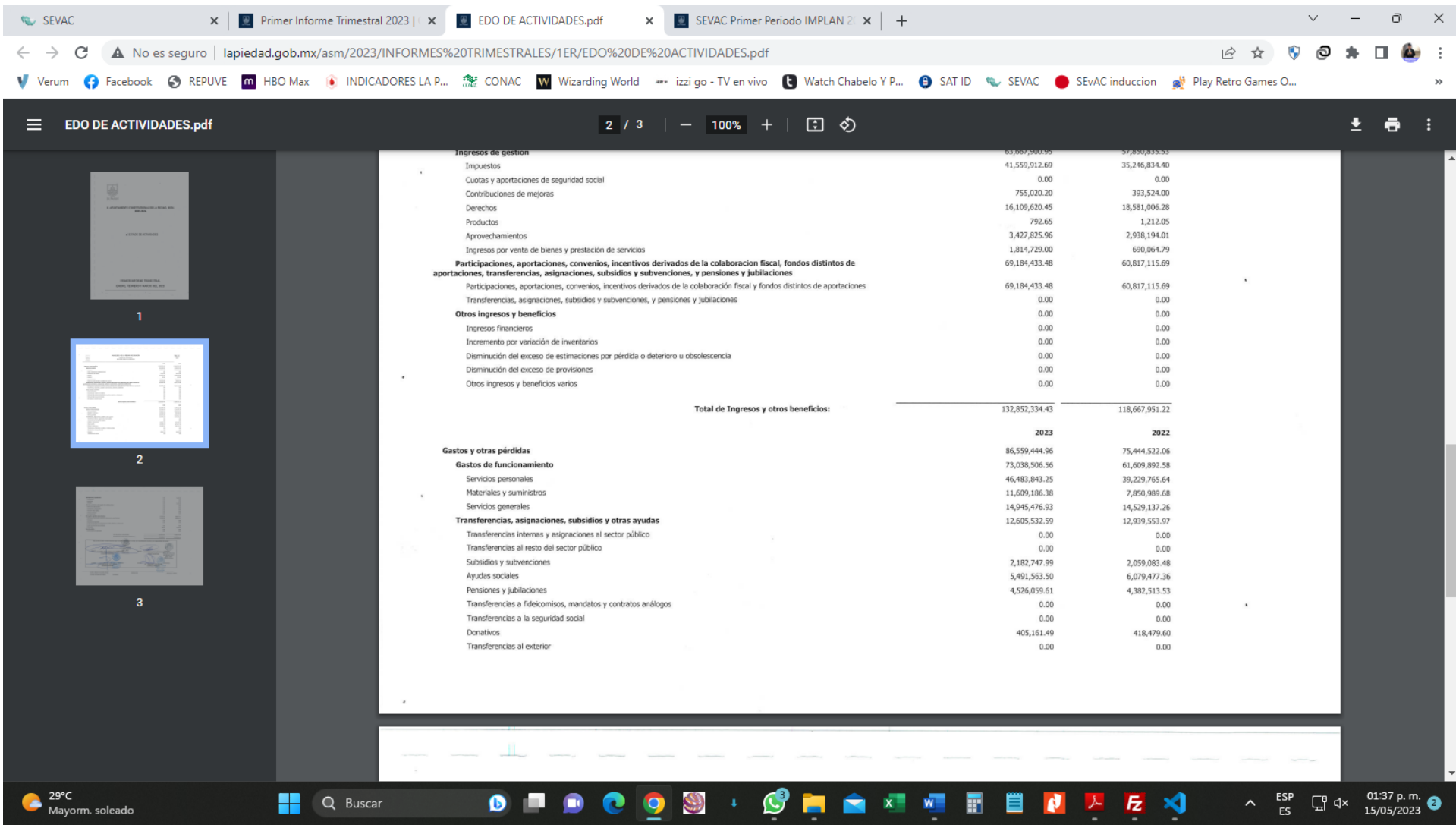

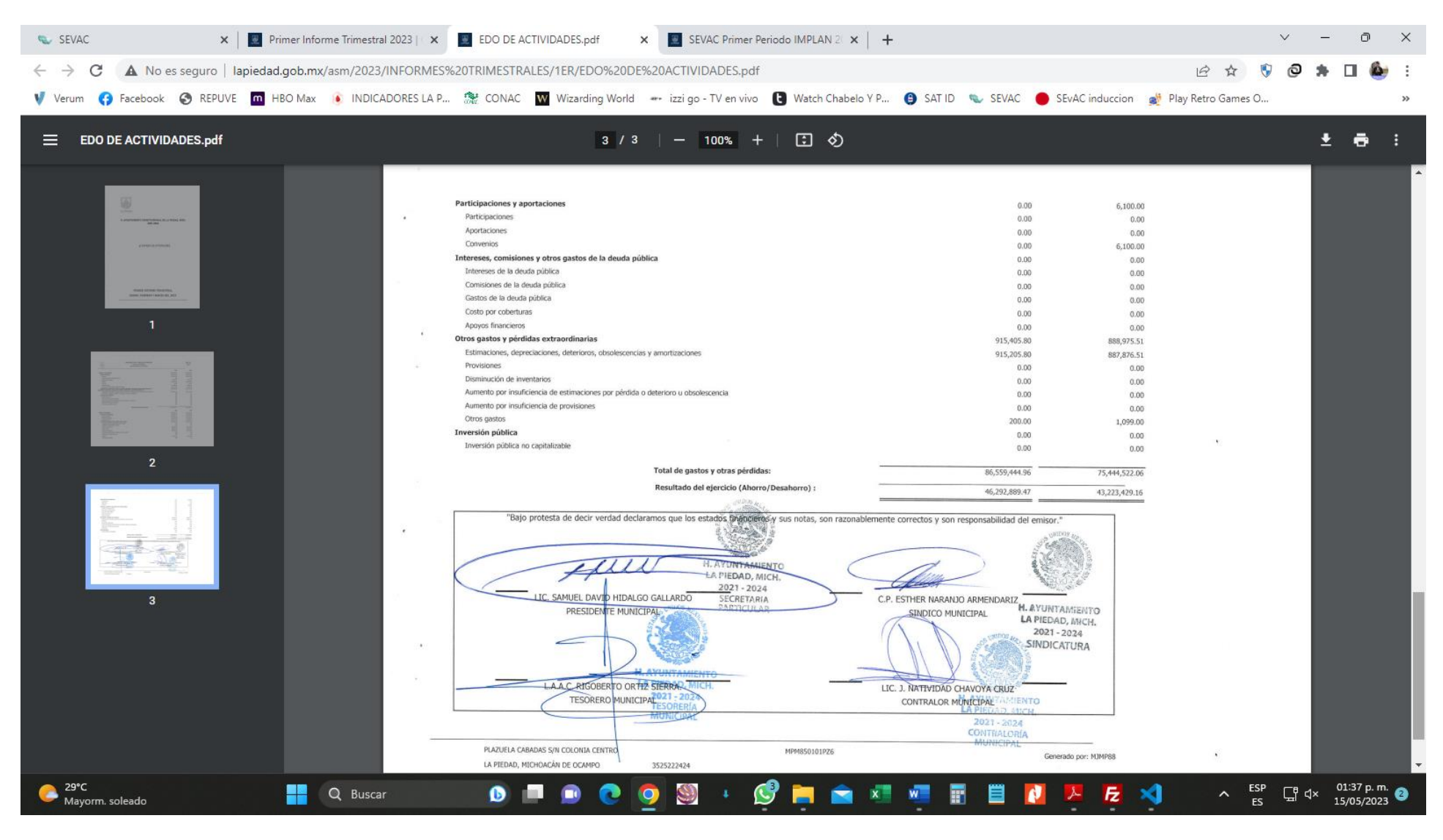

**LINK:** 

## **[HTTP://LAPIEDAD.GOB.MX/ASM/2023/INFORMES%20TRIMESTRALES/1ER/EDO%20DE](http://lapiedad.gob.mx/asm/2023/INFORMES%20TRIMESTRALES/1ER/EDO%20DE%20ACTIVIDADES.pdf) [%20ACTIVIDADES.PDF](http://lapiedad.gob.mx/asm/2023/INFORMES%20TRIMESTRALES/1ER/EDO%20DE%20ACTIVIDADES.pdf)**